Net Statistics Portable Download For Windows

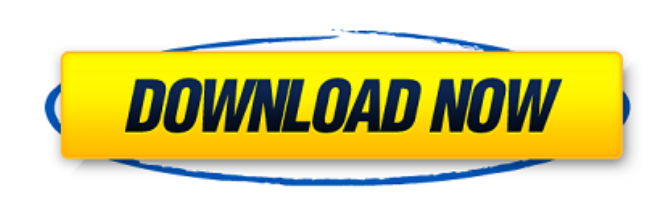

#### **Net Statistics Portable Download [32|64bit] (Final 2022)**

Neatly structured layout It offers a feature-rich and intuitive interface that helps you view the device status, parameters and statistics for incoming and outgoing data influx, and summary info. A traffic diagram shows the last few minutes in real time for easy control of network activity. After the installation, the program automatically runs in system tray and can be brought up to the screen through the "Net options" entry. Monitor traffic and view reports You can view all the available Internet connections in a little panel, along with a few options you can apply, such as selecting or deselecting all devices, as well as examining the properties for each one. Moreover, you can apply filters to display only active, fiber or modem-based networks. The tool shows all sent and received data, in addition to the maximum allowed amount of traffic and watching time. You can disable the dynamic speed to prevent overuse, and specify the frequency for resetting the counters for sent and received data. Furthermore, you can generate summary reports to view the usage history on any past day, week or month, and export it in TXT, WMF and BMP format. Schedule traffic and interface customization Tasks can be programmed to automatically capture the network influx when you leave your computer to run alone for a longer time period, which comes in handy when your Internet access is restricted to a specific package data. The menu can be personalized by selecting a theme or by handpicking separate colors for the download, upload, download and upload fill, as well as in and out average text, maximum speed, background, and other functions. Plus, you can apply window transparency effect, and fade in and out for the diagrams. Net Statistics Portable Cracked Accounts is a handy application that monitors and logs your network for incoming and outgoing traffic, and displays live statistics. Neatly structured layout It offers a feature-rich and intuitive interface that helps you view the device status, parameters and statistics for incoming and outgoing data influx, and summary info. A traffic diagram shows the last few minutes in real time for easy control of network activity. After the installation, the program automatically runs in system tray and can be brought up to the screen through the "Net options" entry. Monitor traffic and view reports You can view all the available Internet connections in a little panel, along with a few options you can apply, such as selecting or deselecting all devices, as well as examining the properties for each one. Moreover,

Cracked Net Statistics Portable With Keygen is a lightweight application that monitors and logs your network for incoming and outgoing traffic, and displays live statistics. Neatly structured layout It offers a feature-rich and intuitive interface that helps you view the device status, parameters and statistics for incoming and outgoing data influx, and summary info. A traffic diagram shows the last few minutes in real time for easy control of network activity. After the installation, the program automatically runs in system tray and can be brought up to the screen through the "Net options" entry. Monitor traffic and view reports You can view all the available Internet connections in a little panel, along with a few options you can apply, such as selecting or deselecting all devices, as well as examining the properties for each one. Moreover, you can apply filters to display only active, fiber or modem-based networks. The tool shows all sent and received data, in addition to the maximum allowed amount of traffic and watching time. You can disable the dynamic speed to prevent overuse, and specify the frequency for resetting the counters for sent and received data. Furthermore, you can generate summary reports to view the usage history on any past day, week or month, and export it in TXT, WMF and BMP format. Schedule traffic and interface customization Tasks can be programmed to automatically capture the network influx when you leave your computer to run alone for a longer time period, which comes in handy when your Internet access is restricted to a specific package data. The menu can be personalized by selecting a theme or by handpicking separate colors for the download, upload, download and upload fill, as well as in and out average text, maximum speed, background, and other functions. Plus, you can apply window transparency effect, and fade in and out for the diagrams. Ratings Details Net Statistics Portable is a lightweight application that monitors and logs your network for incoming and outgoing traffic, and displays live statistics. Neatly structured layout It offers a feature-rich and intuitive interface that helps you view the device status, parameters and statistics for incoming and outgoing data influx, and summary info. A traffic diagram shows the last few minutes in real time for easy control of network activity. After the installation, the program automatically runs in system tray and can be brought up to the screen through the "Net options" entry. Monitor traffic and view reports You can view all the available Internet b7e8fdf5c8

## **Net Statistics Portable**

It is a portable application that monitors and logs your network. It offers a feature-rich and intuitive interface. After the installation, the program automatically runs in system tray and can be brought up to the screen. The application shows all the available internet connections in a little panel, along with a few options. You can view all the traffic sent and received by your computer. You can view the maximum allowed amount of traffic and watching time. Moreover, you can select all active or all fiber or all modem-based networks. You can limit the number of the packages you want to record. You can sort the traffic and filter it according to the interface, network speed and date. You can generate some reports about traffic sent or received in different periods. You can check the usage history for the past days, weeks or months. You can export the reports in TXT, WMF and BMP format. You can customize the application to change the interface, save the interface color, save the background and fonts color. You can use a theme or customize the interface using the colors you want. You can set different icons for the network interface modes. License License free: GNU General Public License (GPL). License key: You need an evaluation version, please contact us. System Requirements 1. It is designed to be run on a Windows platform. 2. You can start the program from USB flash drive. 3. The computer must have the Internet connection and a working network card. 4. The antivirus must be compatible with the program. How to Crack? Download and install Net Statistics Portable full version from the link below Uninstall Net Statistics Portable from your computer Run the Net Statistics Portable installer and follow the instructions on screen Run the Crack setting the /main parameter Select the /crack parameter and then select the Net Statistics Portable folder. Run the application and enjoy! Important note: The application can be used as a free trial. Net Statistics Portable Download (Latest Version) Download LinkThe appropriate use of intralesional immunotherapy. In this review, the principles of intralesional immunotherapy are reviewed. The objectives of intralesional immunotherapy are to reduce the size of the tumour in malignant melanoma, to improve the survival of patients with cancer who are receiving no benefit from conventional chemotherapy and to reduce the burden of disease in patients with clinically active cutaneous T-

## **What's New In?**

Net Statistics is an easy to use system monitoring tool with a multitude of network statistics tools. It is pre-installed on Windows XP, Vista and 7 machines as well as Mac OS X and users can install it easily. The tool will show you information like active Internet connections, available packages, upload and download speeds, and so forth. The most useful feature is the ability to view and clear sent and received traffic statistics, and let you customize the type of data that is displayed in the statistics panel. For example, you can choose the period of data that is shown. In addition to the GUI, the tool also includes many system statistics and network hardware monitoring tools. These include a network adapter monitor, and a network card diagnostics and troubleshooting tool.1. Field of the Invention The present invention is directed to a method for digitizing imaging data. 2. Description of the Prior Art Computerized medical diagnosis systems, which are used for example in the production of three-dimensional image data of x-ray images, for example, generally comprise a control unit, a x-ray radiographic device and a computer. The x-ray radiographic device generates xray radiation. The x-ray radiation passes through the body of a patient and impacts a film or directly a digital detector, in order to generate an image of the patient. The control unit is used to control the x-ray radiographic device and includes a monitor connected to the digital detector. The control unit is also coupled to a digital processing unit, which receives image data from the digital detector and generates a reconstructed image from it. However, a disadvantage in the existing systems is that the reconstruction is carried out only if the x-ray radiographic device is already up and running. Only with a constant x-ray radiation source, e.g. x-ray generator, which operates constantly and regularly for the duration of the examination, is it possible to obtain sufficient image information for reconstruction. Therefore, a requirement exists for making a reconstruction of the image possible in spite of a fluctuating x-ray radiation source, which is capable of generating a fluctuating x-ray radiation.Reduced grip strength and increased fatigue in lower limb amputees. As a result of long-term joint flexion and excessive load during daily activities following amputation, lower limb amputees experience reduced grip strength, muscle tone, and lower limb function. Reduction in function often causes patients to exhibit secondary musculoskeletal changes such as low back

#### **System Requirements:**

<https://firis.pl/blue-cloner-crack-activation-code-with-keygen-for-windows-2022/> <http://tiepurqui.yolasite.com/resources/Folder-Iconizer--Crack---With-License-Code-March2022.pdf> <https://limitless-bayou-45798.herokuapp.com/latheli.pdf> <https://yoga-district.com/wp-content/uploads/2022/07/pelmel.pdf> <https://safe-coast-32100.herokuapp.com/peirstat.pdf> <https://streamers.worldmoneybusiness.com/advert/speak-up-pc-windows-march-2022/> <https://hoverboardndrones.com/id3tofolder-patch-with-serial-key-download-win-mac-2022/> <https://floridachiropracticreport.com/advert/winx-ipod-3gp-psp-pda-mp4-video-converter-updated-2022/> <https://ideaboz.com/2022/07/04/trolepdf-crack-mac-win-updated-2022/> <https://thebakersavenue.com/oceantiger-mail-crack-with-keygen/> <https://camws.org/system/files/webform/vyrtscho517.pdf> <https://www.cleanwater.org/system/files/webform/Portable-LAN-Search-Pro.pdf> [https://breakingnewsandreligion.online/wp-content/uploads/2022/07/HDR\\_Projects\\_Photo\\_\\_Free\\_Download.pdf](https://breakingnewsandreligion.online/wp-content/uploads/2022/07/HDR_Projects_Photo__Free_Download.pdf) <https://firmateated.com/2022/07/04/inno-script-studio-crack-march-2022/> <https://wonmelapisurp.wixsite.com/cingterlibabb/post/phonebook-system-crack-product-key-free-pc-windows> <https://www.reperiohumancapital.com/system/files/webform/enriend97.pdf> <https://coi-csod.org/wp-content/uploads/2022/07/panack.pdf> [https://www.standish.org/sites/g/files/vyhlif5026/f/pages/how\\_to\\_start\\_a\\_business\\_in\\_standish\\_me.pdf](https://www.standish.org/sites/g/files/vyhlif5026/f/pages/how_to_start_a_business_in_standish_me.pdf) <https://ancient-fortress-72101.herokuapp.com/sheijarr.pdf> [https://www.riseupstar.com/upload/files/2022/07/xOez5nK9oGV7CgFOETA4\\_04\\_070e68bb89ae2163ff220a8a97a53944\\_file.pdf](https://www.riseupstar.com/upload/files/2022/07/xOez5nK9oGV7CgFOETA4_04_070e68bb89ae2163ff220a8a97a53944_file.pdf)

As long as you have sufficient space on your hard drive and plenty of room on your monitor, there's no reason to limit the number of characters you use. Running the file on my MacBook Pro, it was able to open 8,000 characters. Maybe yours will handle more, but it's more than adequate for anything you might want to do. I don't need a gaming rig. The software also works on a smartphone, tablet or any other computing device that runs Windows. You don't need to limit yourself to Windows. I tested this file

# Related links: